# **[آشنایی با انواع ابزارها و فرمانهای خطایابی](https://www.shabakeh-mag.com/networking-technology/16293/%D8%A2%D8%B4%D9%86%D8%A7%DB%8C%DB%8C-%D8%A8%D8%A7-%D8%A7%D9%86%D9%88%D8%A7%D8%B9-%D8%A7%D8%A8%D8%B2%D8%A7%D8%B1%D9%87%D8%A7-%D9%88-%D9%81%D8%B1%D9%85%D8%A7%D9%86%E2%80%8C%D9%87%D8%A7%DB%8C-%D8%AE%D8%B7%D8%A7%DB%8C%D8%A7%D8%A8%DB%8C-%D9%85%D8%B3%DB%8C%D8%B1%D9%87%D8%A7%DB%8C-%D8%B4%D8%A8%DA%A9%D9%87) [مسیرهای شبکه](https://www.shabakeh-mag.com/networking-technology/16293/%D8%A2%D8%B4%D9%86%D8%A7%DB%8C%DB%8C-%D8%A8%D8%A7-%D8%A7%D9%86%D9%88%D8%A7%D8%B9-%D8%A7%D8%A8%D8%B2%D8%A7%D8%B1%D9%87%D8%A7-%D9%88-%D9%81%D8%B1%D9%85%D8%A7%D9%86%E2%80%8C%D9%87%D8%A7%DB%8C-%D8%AE%D8%B7%D8%A7%DB%8C%D8%A7%D8%A8%DB%8C-%D9%85%D8%B3%DB%8C%D8%B1%D9%87%D8%A7%DB%8C-%D8%B4%D8%A8%DA%A9%D9%87)**

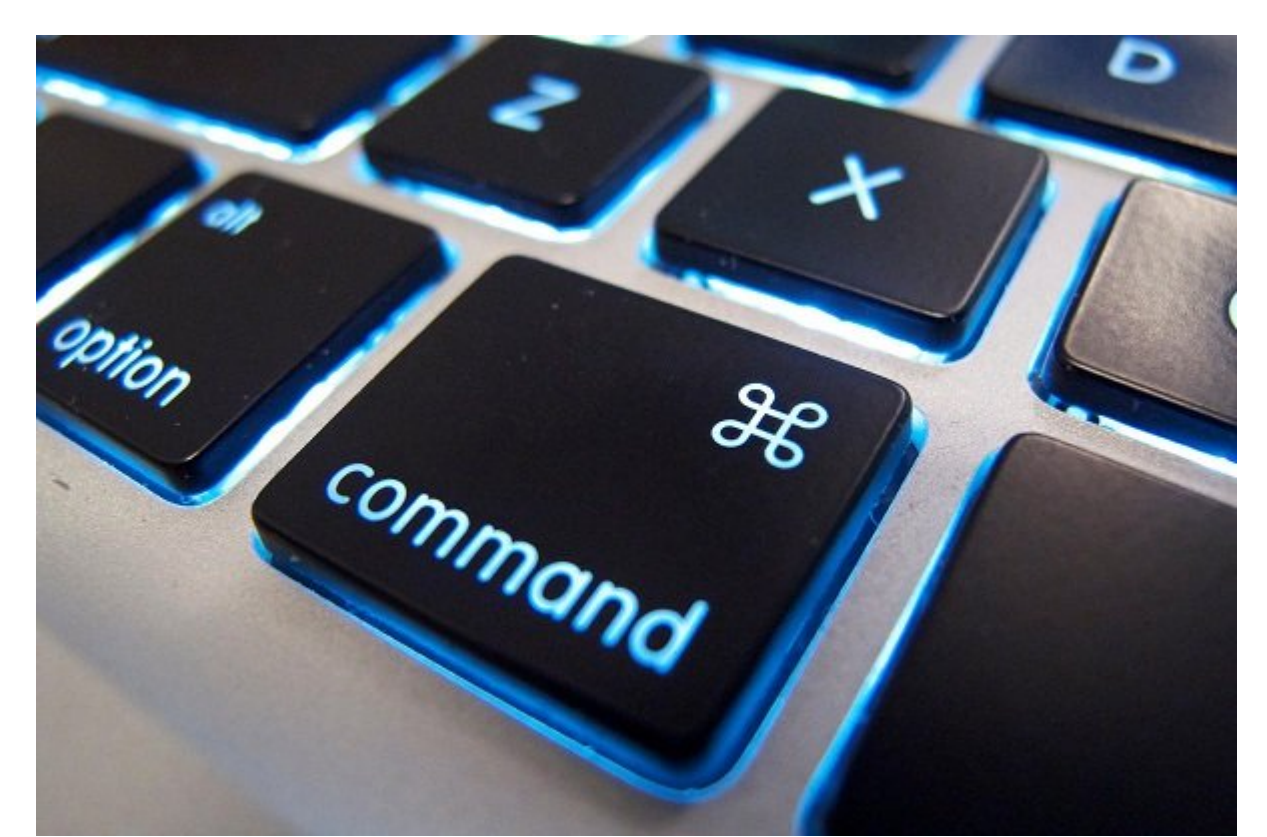

هر نوع ارتباطی این پتانسیل را دارد تا در نقاط مختلفی روی یک فرآیند تبادل دادهها در پروتکل TCP IP / دچار محمد محمد نقاض محمد مقاط با انتقاض شکست با انتقاض محمد شکست با انتقال افزایش پیدا میکنند. افزایش پید IP / TCP همراه با مجموعه کاملی از ابزارهای مفید ارائه شده است که به شما در رفع مشکلات IP / TCP کمک میکنند. بدون بهرهمندی از این ابزارها که کمک فراوانی در ردیابی مشکلات مرتبط با IP/TCP میکنند، شما مجبور بودید از نرمافزارهای از نرمافزارهای گرانش شما مجبور بودید از نرمافزارها ترافیک شما ترافیک است کامون. شما با با ابزارهای از ابزارهای ابزارهای ابزارهای از کارکردهای ابزارهای ابزارهای از منطق باشید به خوبی ا سروکار دارید که از پروتکل IP / TCP استفاده میکنند.

### **ابزارهای عیبیابی**

در شمارههای گذشته با هفت ابزار مهم arp ،dig ،nslookup ،ifconfig ،ipconfig ،ping-utilities IP / TCP و route آشنا شدید. ابو ابزارهای با ابزارهای با ۲۲۴ (IP / IP به میتوانند به شما در اطلاعات استفاده اطلاعات اطلاعا هم گرهها و گرهها کمک کرده و در زمینها ها کمکم کردها کرد. این نمینها خواهید آشنا خواهید آشنا خواهید آشنا خواهید

### **Netstat**

 $\Box$  TCP / IP 0000000 00 00000 000000 0 TCP / IP 00000 000000 00000 0000 netstat 0000 ارتباطاتی که یک میزبان با شبکه برقرار کرده است، استفاده میشود. اطلاعاتی که فرمان netstat ارائه

#### میکند، به شرح زیر است:

- $\Box$  2000 000 000 000 000 TCP / IP  $\Box$ 
	- در حال حاضر کلاینت با چه شبکهای در ارتباط است
- $\,$  and abobba abob you be good abob abo abobba abobba abob abo $\, \cdot \,$
- $\bullet$  . The state of the state that is the local doctor of the constant of the state of the state of the state of the state of the state of the state of the state measure for the state of the state of the state of the sta

های استاد که مساورهای استیدا که این مسئول استیدا و از سازمان استیدان شما میشوید که استیدا که استیدا که استیدا که موجود موجودههای موجودهای موجودهای موجودهای موجود و کافی موجودهای متحدد دیسک، و کافی متعدد است، بهطور ناگهانی مدت زمان پاسخگویی به درخواستهای HTTP دو برابر بیشتر از حالت عادی شده است. ضمن برای موجب بررسی موجب است برای برای شما مشکل مشکل مشکل مشکل است و نرمافزار آن برای شناسایی مشکل مشکل م اختیار دارید که از فرمان netstat برای بررسی ترافیک وارد و خارج شونده از هر کارت شبکه استفاده کنید. شاید متوجه شوید که یک کارت شبکه به جای آنکه نیمی از ترافیک شبکه را مصرف کندن بیش این 80 درصدن باب ترافیکان تابیات از تاریخ از ترافیک شبکه با بازیابی از ترافیک تابیاتیابی از موردان است سختافزاری کارت که مانوان کارت که ده که کشف کنید که کشور کنید که که باعث کنید که باعث که باعث ک شده است کندتر از سایر کارتهای شبکه کار کند. جدول زیر برخی از پارامترهای فرمان netstat در وین می برای بررسی میدهد که بررسی وضعیت میدهد که بررسی میشود. از آنها میشود و از آنها از آنها استفاده میشود. شم میتوانید از netstat در سیستمعامل لینوکس همراه با مجموعهای از پارامترهای مختلف استفاده کنید.

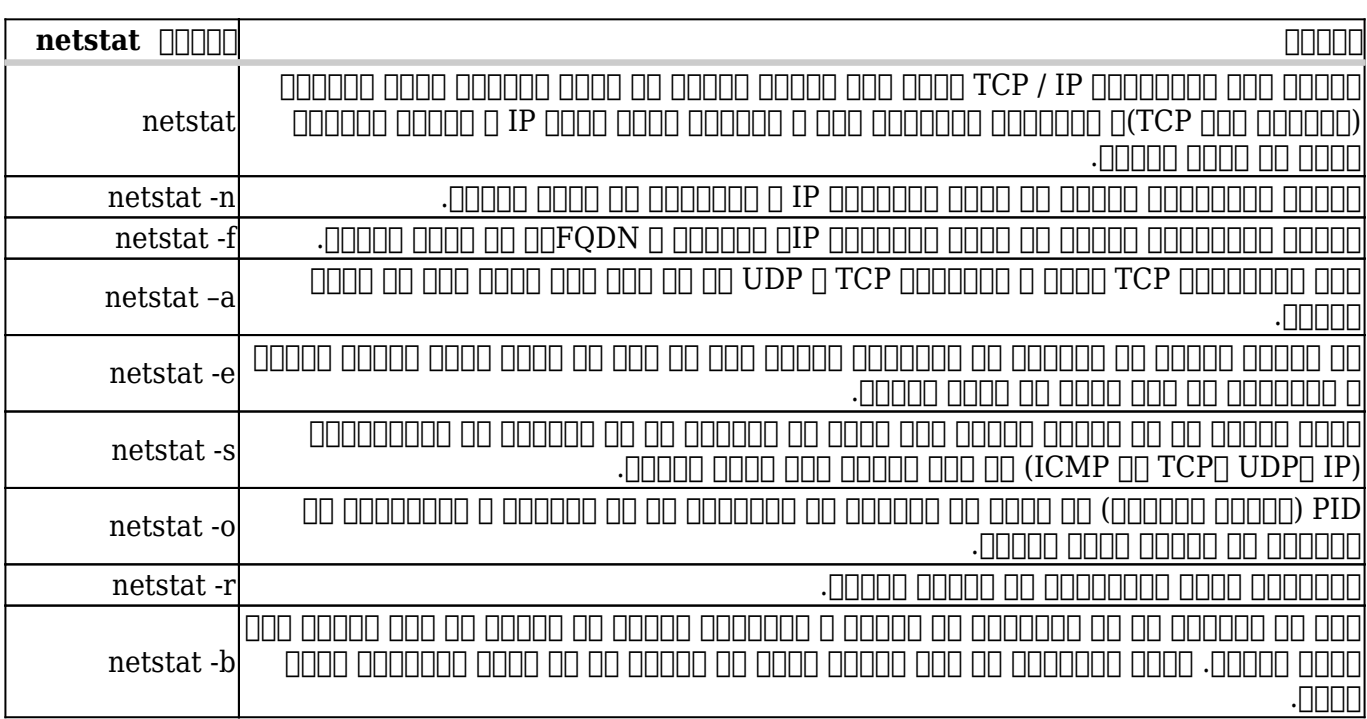

نکته: دقت کنید که پارامترهای فرمان netstat را میتوان در قالب یک فرمان واحد استفاده کرد، بهطور مثال، شما میتوانید از فرمان an- netstat برای نمایش آدرس آیپی و پورتهایی که روی ارتباط TCP فعال החתחת ה התחתחת התחתחת UDP כ TCP לא יחד לכתב החתח להחתח לאחרות החתחת החתחת.

### **traceroute**  $\Box$  **tracert**  $\Box$

and on onco onclore only ICMP oppoint one anopoint on and appoint on Tracert poppoint oppoint شبکه و شناسایی همه هاپهایی ها همهای همهایی همهای میکند. سیستمهای استفاده استفاده استفاده میکند. سیستمهای استفا و macOS از دیتاگرامهای UDP یا در برخی موارد پیامهای SYN TCP در ارتباط با ابزارهای ردیابی مسیر استفاده میکنند، اما رویکرد به کارگفته شده در همه موارد یکسان است. Traceroute را میتوان به

شکلی پیکربندی کرد که از پیامهای TCP یا ICMP استفاده کند. هر دو ابزار traceroute و tracert از یک روش آزمایش و خطا برای برای برای شناسایی گرهها در هاپ از مبدا از مبدون موجهها تا مقصد استفاده میکنند. شکل زیر ن  $\Box$  and the control of the control of traceroute  $\Box$  and  $\Box$ 

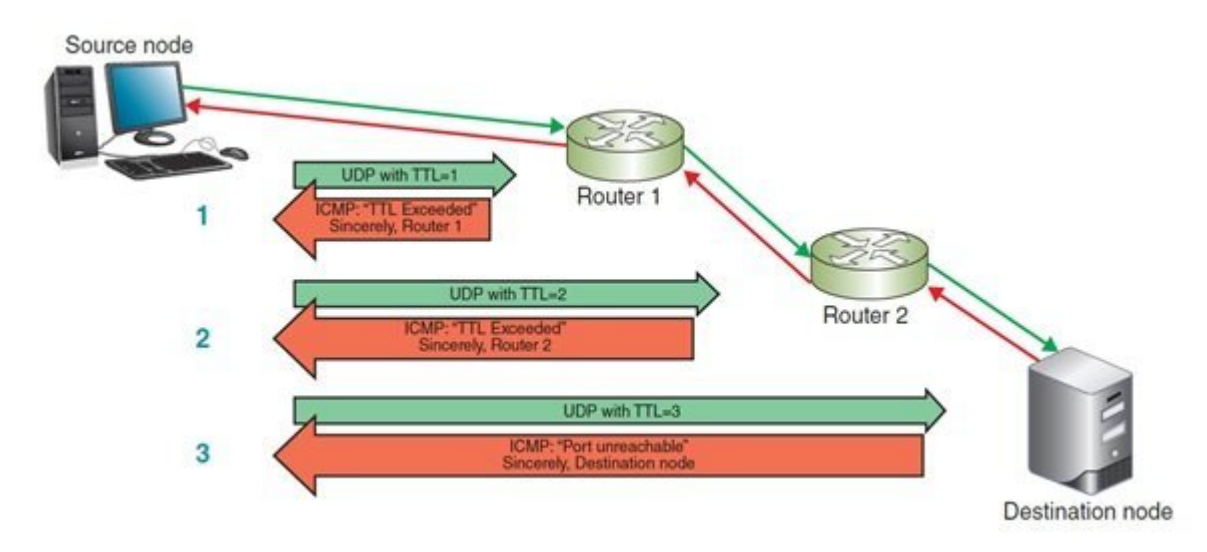

#### دو ابزار traceroute و tracert همراه با پارامترهای مختلفی که در جدول زیر مشاهده میکنید قابل استفاده هستند.

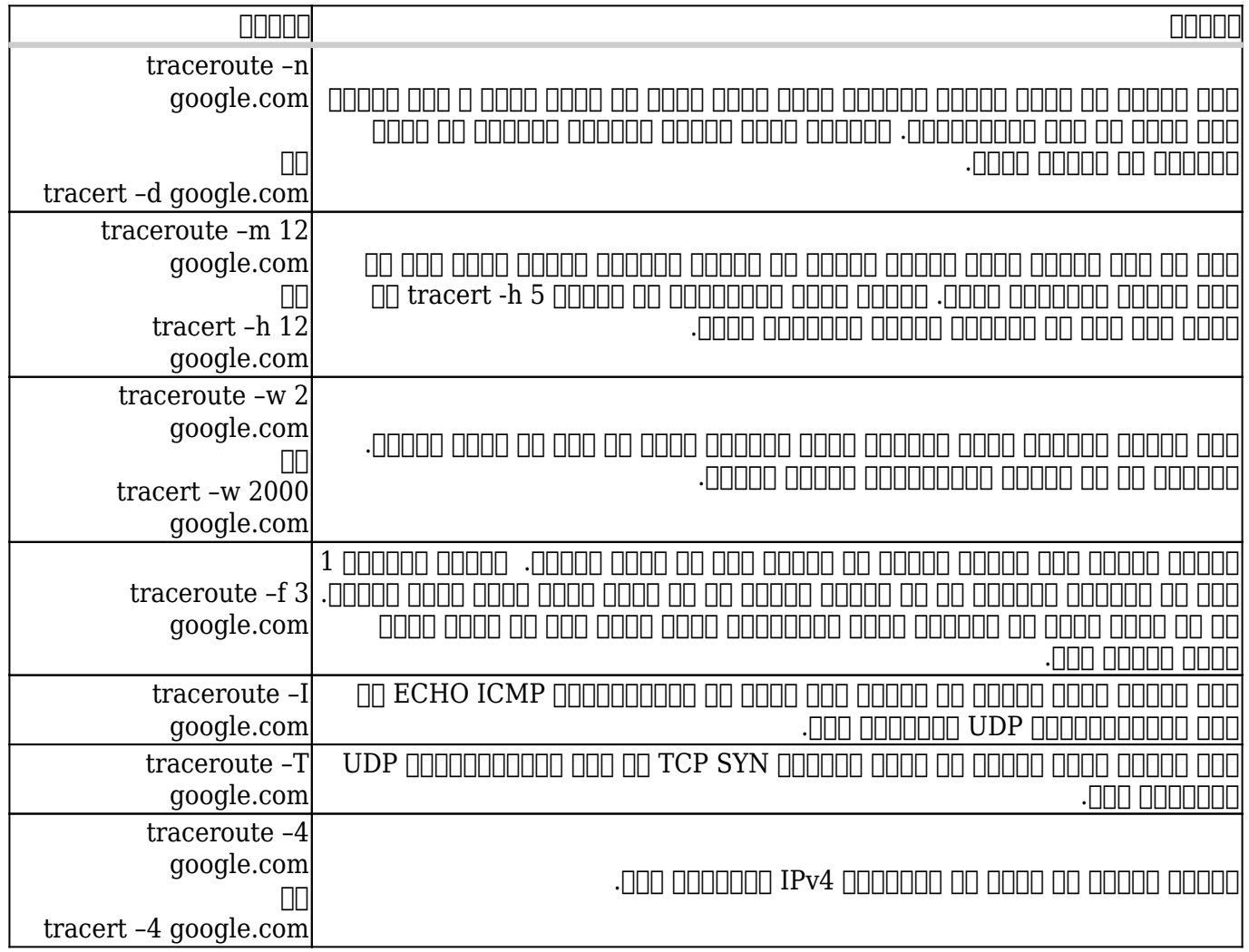

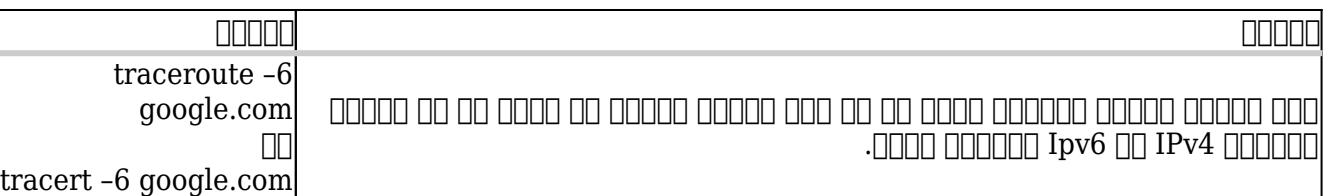

توجها تاشانات تاثمانات که تاشانهای ماناناتها کاندان تاتمان مانانی کندا کندانی کندانات کانتمان کند. این انتخابات کان کندان بانات باشا باتانانا اتفاقات بان بانانانا تانان اشاره باشاره بانانا:

- .1شبکه بیش از حد برای پردازش پیامها شلوغ بوده و در نتیجه پیامهایی همچون UDP یا ICMP که اولویت پایین واولون با پایین دانشون با پایین باشوند.
- .2 . من موقع دیوار انتقال به دیوار موج انتقال بیان انتقال بیان انتقال پیامهای و است و است و اشتراک است. ویژه ا کننده بازه زمانی کوتاهی را تنظیم کرده باشد.
	- $\,$ רחה החרורות הוה התחתחה החרורות הון ההחתחה ההחתח הולויות הוהחתח הרוחה.  $\, \bullet \,$

اگر میخواهید مسیر میزبانی را ردیابی کنید که پشت یک دیوارآتش قرار دارد، بهتر از است ازTCP در traceroute استفاده کنید. در غیر مان می بین سازمان این صورت می نتیجه بی نتیجه بی نتیجه بی نتیجه بی نتیجه بی نتی  $\Box$ החת הות חתהתחת ICMP החתהתחת החתהת החתהתחת החתהתחתהת החתהת החתה החתהתחת החתה החתה. הוא החתה החתהת گذر از محدودیتهای اعمال شده از سوی دیوارآتش بهکارگیری پروبهای چندگانه UDP یا ICMP در یک بانهای پانهایا بازهای بازهای بازهای تابهایها بازهای بازه مانهای بازهای بازها بازهای بازهای نابهای نابهای بازهای استفادها ando pop (10 po opoc) popo popo op popob popo an popon z- popopo po popo prinin inn nn حدماق موروم موروس میان بروبها میان استفاده کنید. این گزینهها مانند بسیاری دیگر از گزینهها مانند بسیاری دیگر از traceroute הכוחה היהודה היהודי המאג לה ההחה החתה. החה החתה היה המחתה ההתחתה ההחתחה ההחתחהה روتر می موجوده یا موجوده یا مسیرها مسیرها در یک دوره زمانی مسیرها در این بهتر بهتر این بهتر بهتر این بهتر بهتر است در شبکهای که آشنا با آن هستید استفاده شود. ابزار traceroute یا tracert میتواند به شما در تشخیص مشکلات احتمالی مشکلات احتمالی میتوانی میتوانید کند. در ادامه کند. در ادامه کند. در ادامه کند. در این تجر ارزیابی نتایج واقعی آزمون به پیشبینی آنچه بپردازید که ممکن است در آینده رخ دهد.

#### **Pathping**

ابزار مسیریابی ویندوزی Pathping ترکیبی از دو ابزار پینگ و tracert است که برای ارائه اطلاعات عمومور مورد مورد مورد مسائل مسائل مسائل مسائل میشود. این ابزار استفاده میشود. این ابزار پینگهای چندگانه را برا صا הוקם הוק הוך המחהר המחהרו הוחחת היו החתחההות החחהרו הוחה הוחחה הוח ההחחה ההחחה ההחחה ההחחה. החחה مشاهده نمونهای از نوع اطلاعاتی که این ابزار ارائه میکند، دستور زیر را امتحان کنید:

#### Pathping google.com

برای متوقف کردن این متوقف کردن این ک $\rm Ctrl + C$ وی C $\rm t$ rl -Ctrl استفاده کنید. سوی مهم این فرمان در جدول زیر مهم آورده شده است.

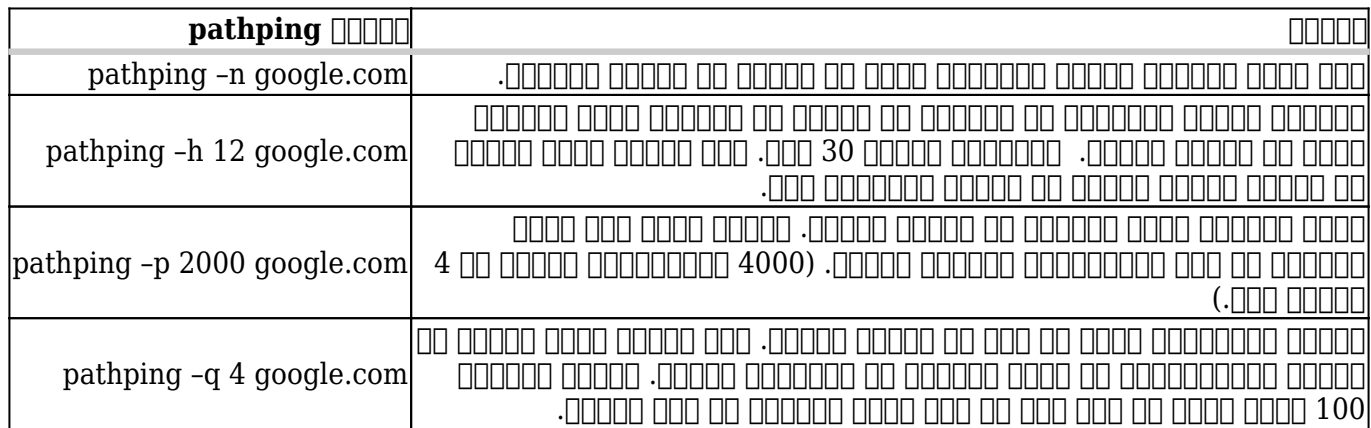

### **Tcpdump**

tcpdump ابو مورون رای مورون مورون وابون برای وابزار مورون رای و یونیکس و یونیکس و یونیکس و یونیکس است. در شمار ابزار Wireshark آشنا شدید و دیدید که چگونه از این ابزار تحلیلگر در دنیای ویندوز میتوانید استفاده کنید. دقت کنید tcpdump یک ابزار شنود بستهها است، در حالی که Wireshark یک ابزار تحلیل و بروتکل است. تونکل ابن تحلیل مان ابزار تحلیل از تحلیل از تحلیل و ابزار شنود بسته بسته از تحلیل و ت ارائه میکنند نهفته است. شبیه به ابزار tcpdump ،Wireshark ترافیکی که از یک رابط شبکه عبور میکنده می ضبط میکند. میکند میکند و ابزار میکندهای میکند و ابزار ابزار را میکند کرد. با توجه به کرده کرده کرده پیکربری قوی و رابط کاربری موجود موجود موجود کارشناسان میروند، این کارشناسان حوزه امنیت و ابزار کارشناسان حوزه ا محبوب است. برای آنکه بتوانید از ابزار فوق استفاده کنید، باید از دستور sudo استفاده کرده یا به سیستمعامل خود با مجوز مدیریتی بالا وارد شوید تا به tcpdump دسترسی داشته باشید. برای انجام این کار، قبل از اجرای هر دستور tcpdump باید sudo را وارد کرده یا root su sudo را وارد کنید تا حساب کاربری شما مجوز دسترسی به ریشه را به دست آورد. جدول زیر مثالهایی از بهکارگیری فرمان tcpdump را نشان میدهد.

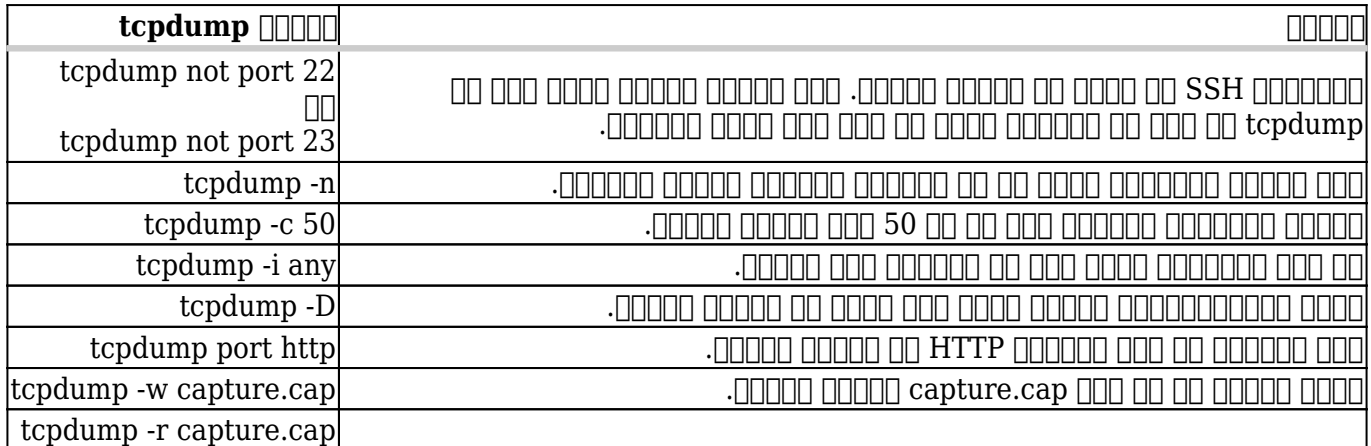

## **آدرسهای مک تکراری**

دستگاهها در شبکههای جداگانه میتوانند آدرس مک یکسانی را بدون هیچگونه مشکلی داشته باشند. دو دستگاه در شبکه یکسان با یک آدرس MAC مشکلساز میشوند. از آنجایی که آدرس MAC به صورت ایستا توسط سازنده تعیین میشود، ممکن است تعجب کنید که چگونه دو دستگاه احتمالا یک آدرس مک MAC دارند. گاهی اوقات تولید کنندگان (به طور تصادفی یا غفلت) یک آدرس MAC را برای دو یا چند دستگاه مجددا استفاده میکنند. علاوه بر این، آدرس MAC را میتوان جعل هویت کرد که یک مشکل امنیتی به نام spoofing را به وجود میآورد. شبکهای که دسترسی به آن محدود به دستگاههای خاص و بر مبنای آدرس مک دستگاهها است، به هکرها اجازه میدهد آدرس MAC یک دستگاه مورد تایید را شنود کرده و به شبکه בורותרות המרום בורותר. התהומתחמונה המתח המתחמות מתח המתחמות המרות החולה מתחמות המתחמות מתחמו מתחמו  $\rm _{NAC}$   $\rm _{NAC}$  باعث متناوب متناوب این متناوب در برقران متناوب در به کامپیوترها متناوب از به کامپیوترها به کامپیوتر به کامپیوت הובחה החתה. הנחתה הם החת המהחתחתה החת הם החל החתחתה:

گام اول: هر کامپیوتر باید اولی اولی مرتب باید آدرس آیپر باید آن میران اولی مک تکراری اولی مک تکراری اولی اولی منتشر کند تا دستگاههای دیگر درون شبکه بتوانند جداول ARP خود را بهروزرسانی کنند.

گاه :2 سایر می باید را با باید را به این اطلاعات در باید رکوردهای موردهای اطلاعات بهروز بهروز بهروز بهروز بهروز باسته به مادهان های ماه مادهان کامپیوترهای مادهان واقع کامپیوترهای مادهای ارسال کنند. این سایر کامپی

گاهها :3 گاهی اوقات دووهها به درستی به دستگاهها به درستی به دوستی ارتباط به دست به کامپیوتر ارتباط به گاهی اوقا آنها اشتباه است. خوشبختانه، آدرسهای MAC تکراری یک مشکل نسبتا نادر هستند. . این مشکل بیشتر در

زمان مدیریت چندین دستگاه مجازی در یک شبکه بزرگ و در برخی موارد به دلیل خطای انسانی رخ میدهد. اکثر سوئیچها میتوانند مشکل مشکل را شناسایی کرده و برخی از آنها مشکل به تولید برخی از آنها قادر به تولید در آنه صاف استنداس استانات. این استان استان است است استان استانی استان است استخداسان به استخدامات است است است. است ویژه دستگاههای مجازی از اهمیت بالایی برخوردار است.

### **شکست سختافزاری**

هنگامی که یک موقف موضوع وقوه موجو، که موضوعهای می وقت شبکه یا سختافزاری از کار میافتد، کار میافتد، کار میافتد، ضاضا خاناساتیان است استانسایی است. است. است. است که این استانسایی است که این پالش است این پالش این پالش این چا دقیقا کو باعث مشکل مشکل مشکل موجه موجه است. امام موجه است میتوانید به است و از دستی میتوانید به صورت دستگاههای تحت با تحتی ناحاتات لاناتات انتخاب با ترفندان انتخاب الاتران با ترفندان الا ترفند شار میتوانید. انتخاب انتخاب

.1 از ابزار tracert یا traceroute) بسته به سیستمعامل) برای ردیابی روترهای مشکلدار و سایر دستگاهها در شبکههای بزرگتر استفاده کنید. از آنجایی که پیامهای ICMP اولویت پایینی دارند، مطمئن شوید که فرمان را چندین بار اجرا کرده و قبل از نتیجهگیری نتایج را با یکدیگر مقایسه کنید.

2. רום היהים ההתחם החתחה היו ההתחמה החתחה ההתחתה המחתחה החתח החתחה המחתחה. החת ההו החת החתחה گرهای که مان سوی مان سوی مان سوی این سوی می شوی و این سوی و این شوی موجود است چند است چند است به این است پندا יחרות החונה הוא היה tracert הוא החונה.

.3 همانطور که دستگاه مشکلدار را زیر نظر گرفتهاید، از پینگ برای آزمایش اتصال به شبکه استفاده  $\Box \Box \Box$ 

### **شناسایی دستگاههای مجاور**

روترها از طریق یک فرآیند به نام کشف همسایگی در مورد تمام دستگاهها در شبکهها اطلاعاتی به دست آورده و این موجوده می میتواند و این اطلاع میتواند و میتواند میتواند و توان میتواند از میتواند از شبکه این شبکه که یک مشکل رخ داده، دردسرآفرین شود. زیرا باعث به وجود آمدن علایم مبهم و پراکنده میشود. در شبکههای 4IPv، کشف همسایگی توسط ARP با کمک پروتکل ICMP انجام میشود. شما میتوانید از دستور arp در ارتباط با دستگاههای مبتنی بر 4IPv برای تشخیص و برطرف کردن مشکلات جداول ARP استفاده کنید. اگر متوجه شدید که قطعی متناوب در ارتباط با آدرسهای خاصی رخ داده، شاید مجبور شوید تا جدول ARP را روی هر دستگاهی که دارای مشکل است اصلاح کنید. این کار دستگاه را مجبور میکند که جدول ARP خود را دوباره بارگذاری کند که باعث تصحیح خطاها میشود. دستگاههای 6IPv از پیامهای (NDP (سرنام (Neighbour Discovery Protocol) החרורות ICMPv6 והחרורות החרורות החרורות (Neighbour Discovery Protocol دستگاههای مجاور را تشخیص دهند و هنگامی که گرههای همسایه از کار افتاده یا از شبکه حذف شدند، بهطور خودکار همه چیز را تنظیم کنند. NDP نیاز به ARP و برخی از توابع ICMP در شبکههای 6IPv را حذف میکند و در برابر حملات هکری نیز نسبت به ARP مقاومتر هستند.

> **نویسنده:**  [حمیدرضا تائبی](https://www.shabakeh-mag.com/person/%D8%AD%D9%85%DB%8C%D8%AF%D8%B1%D8%B6%D8%A7-%D8%AA%D8%A7%D8%A6%D8%A8%DB%8C) **دسته بندی:**  [فناوری شبکه](https://www.shabakeh-mag.com/networking-technology) **تاریخ انتشار:**  15:35 - 30/08/1398 **برچسب:**  [خطایابی مسیرهای شبکه](https://www.shabakeh-mag.com/tag/%D8%AE%D8%B7%D8%A7%DB%8C%D8%A7%D8%A8%DB%8C-%D9%85%D8%B3%DB%8C%D8%B1%D9%87%D8%A7%DB%8C-%D8%B4%D8%A8%DA%A9%D9%87) - [آموزش شبکه](https://www.shabakeh-mag.com/tag/%D8%A2%D9%85%D9%88%D8%B2%D8%B4-%D8%B4%D8%A8%DA%A9%D9%87) - [اشکالزدایی مسیرهای شبکه](https://www.shabakeh-mag.com/tag/%D8%A7%D8%B4%DA%A9%D8%A7%D9%84%D8%B2%D8%AF%D8%A7%DB%8C%DB%8C-%D9%85%D8%B3%DB%8C%D8%B1%D9%87%D8%A7%DB%8C-%D8%B4%D8%A8%DA%A9%D9%87)

#### **نشانی**

**https://www.shabakeh-mag.com/networking-technology/16293/%D8%A2%D8%B4%D9%86%D8:** $\Pi\Pi\Pi$ %A7%DB%8C%DB%8C-%D8%A8%D8%A7-%D8%A7%D9%86%D9%88%D8%A7%D8%B9-%D8%A7%D8%A8%D8%B2%D8%A7%D8%B1%D9%87%D8%A7-%D9%88%D9%81%D8%B1%D9%85%D8%A7%D9%86%E2%80%8C%D9%87%D8%A7%DB%8C-%D8%AE%D8%B7%D8%A7%DB%8C%D8%A7%D8%A8%DB%8C-%D9%85%D8%B3%DB%8C%D8%B1%D9%87%D8%A7%DB%8C-%D8%B4%D8%A8%DA%A9%D9%87